## 2. prednáška

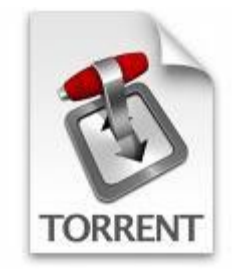

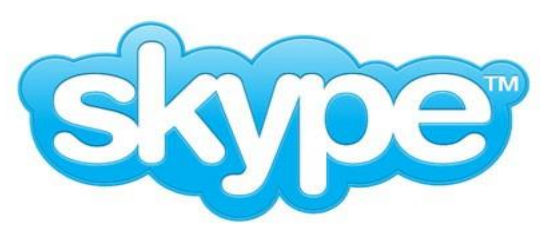

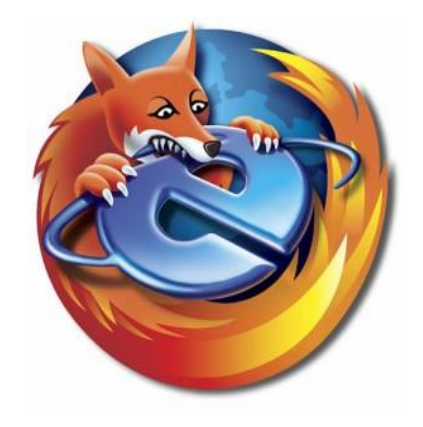

## Aplikačná vrstva

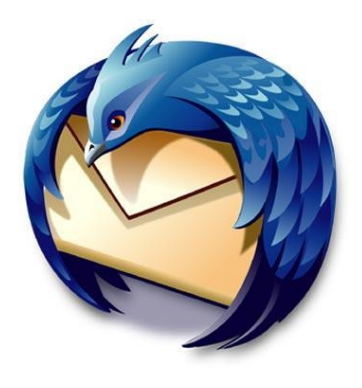

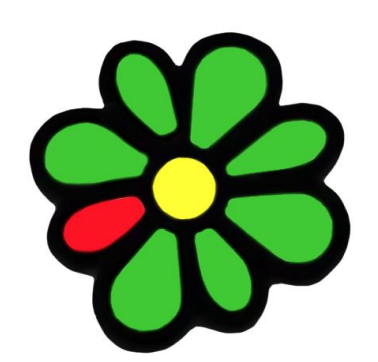

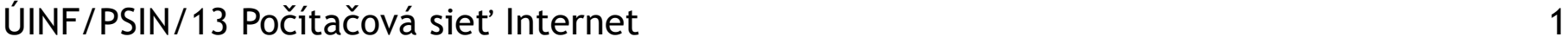

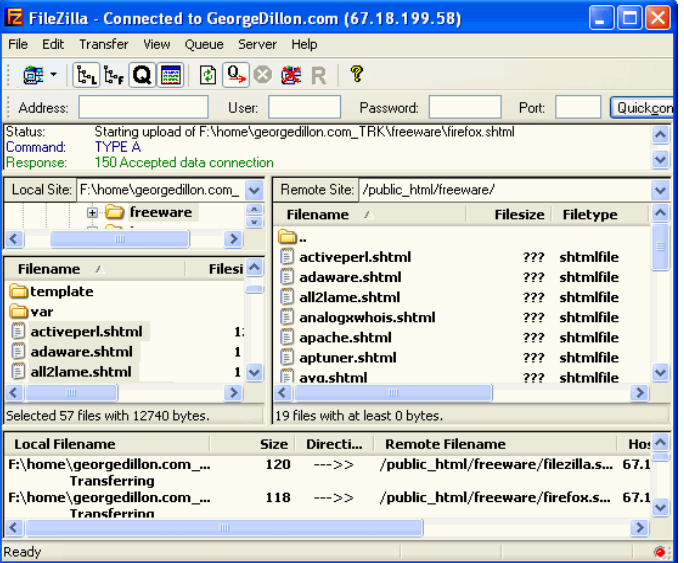

## Prehľad prednášky

❑úloha aplikačnej vrstvy ❑využitie nižších vrstiev ❑architektúry sieťových aplikácií

❑aplikačné protokoly ❖HTTP •web ❖FTP •prenos súborov ❖SMTP, POP, IMAP •E-mail

## Referenčný model TCP/IP

❑aplikačná (application): umožňuje fungovanie sieťových aplikácií – definuje tvar a poradie správ

❖prezentačná a relačná splynuli s aplikačnou

•tieto služby musí aj tak mať implementované aplikácia, ak to potrebuje

•a čo ak nepotrebuje?

❖HTTP, FTP, SMTP, POP, IMAP, XMPP, SSH, ...

❑transportná (transport): prenáša dáta medzi dvoma procesmi na rôznych koncových zariadeniach

❖TCP, UDP

❑sieťová (network): smeruje datagramy od odosielateľa k príjemcovi

❖IP, smerovacie protokoly

❑sieťového rozhrania (network interface): splynutie funkcionality do technológií na prenos dát medzi susednými sieťovými prvkami a spôsobu prenášania binárnych dát

❖PPP, Ethernet

ÚINF/PSIN/13 Počítačová sieť Internet 3

aplikačná transportná sieťová sieťového rozhrania

## Vytváranie sieťovej aplikácie

#### programy

❖bežia na (rôznych) *koncových systémoch*

❖komunikujú prostredníctvom siete

❖napr. web server komunikuje s browserom

❖zariadenia jadra siete nespúšťajú používateľské aplikácie

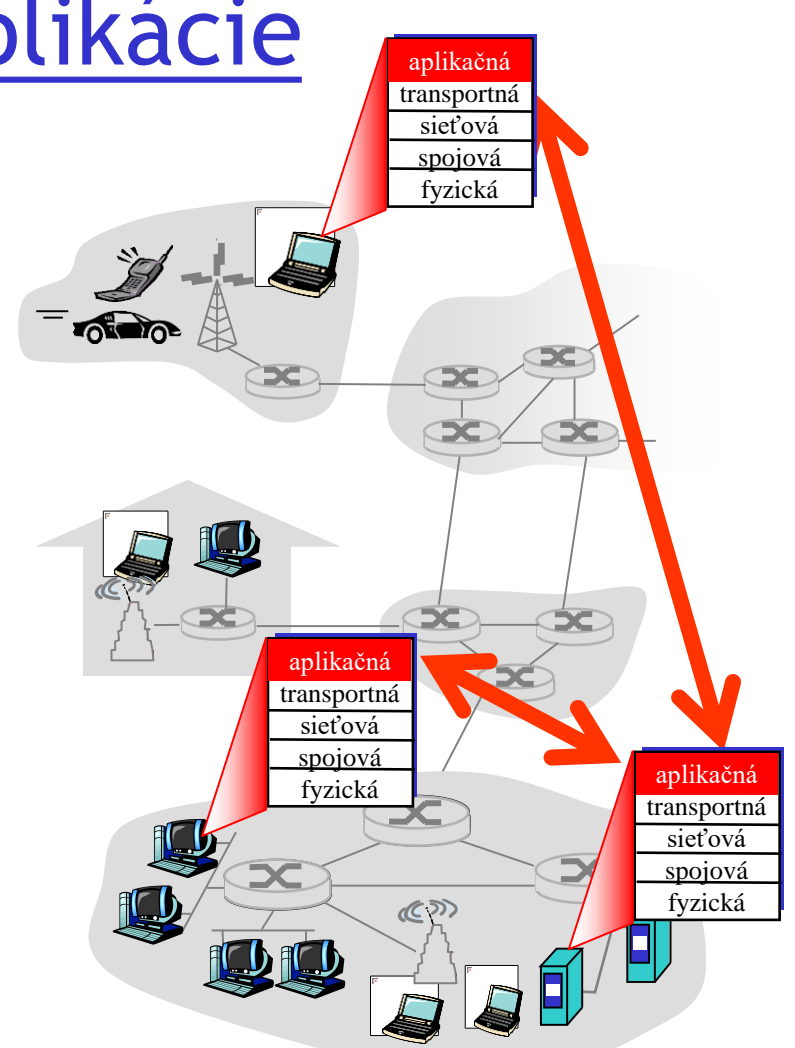

## Komunikácia procesov

Proces: program bežiaci na počítači ❑V rámci jedného počítača procesy obvykle komunikujú medziprocesovou komunikáciou (definovanou v OS).

❑procesy na rôznych počítačoch komunikujú prostredníctvom správ

Klientský proces: proces ktorý inicializuje komunikáciu Serverový proces: proces,

ktorý čaká na to, že sa naňho niekto napojí

❑Poznámka: aj aplikácie vo všetkých P2P architektúrach majú klientské a serverovské procesy

Protokol aplikačnej vrstvy definuje:

#### ❑Typy správ, ktoré sa vymieňajú,

❖Napr. požiadavky, odpovede

❑Syntax správ:

❖Z čoho sa skladajú jednotlivé správy, rozsahy hodnôt

❑Sémantika správ

❖Význam správ a informácií v nich ❑Pravidlá pre to, kedy, za

akých okolností, a ako si budú procesy posielať správy

Verejné protokoly: ❑Definované v RFC ❑Umožňujú interoperabilitu ❑napr. HTTP, SMTP Proprietárne protokoly: ❑napr. Skype

## Prehľad prednášky

❑úloha aplikačnej vrstvy ❑využitie nižších vrstiev ❑architektúry sieťových aplikácií

❑aplikačné protokoly ❖HTTP •web ❖FTP •prenos súborov ❖SMTP, POP, IMAP •E-mail

### Adresácia procesov (sieťová vrstva)

❑aby sa procesu dali posielať správy, musíme ho na internete presne identifikovať ❑počítač musí mať jedinečnú IP adresu ❑stačí IP adresa počítača na identifikáciu procesu

sieťovej aplikácie?

### Adresácia procesov (sieťová a

### transportná vrstva)

❑aby sa procesu dali posielať správy, musíme ho na internete presne identifikovať

❑počítač musí mať jedinečnú IP adresu

❑stačí IP adresa počítača na identifikáciu procesu sieťovej aplikácie?

> ❖Nie! Na jednom počítači môže byť viac sieťových procesov

❑*identifikátor* zahŕňa IP adresu a číslo portu(portov) priradené k procesu na počítači.

❑Príklady čísiel portov:

❖HTTP server: 80

❖Mailový server: 25

❑Na poslanie HTTP správy na web server ics.upjs.sk potrebujeme:

> ❖IP adresu: 158.197.31.29 ❖Číslo portu: 80

## Komunikácia s transportnou vrstvou - **Sokety**

❑procesy posielajú a prijímajú správy prostredníctvom svojich soketov

### ❑Čo je soket?

❖rozhranie, cez ktoré komunikuje sieťová aplikácia s implementáciou protokolu transportnej vrstvy v operačnom systéme

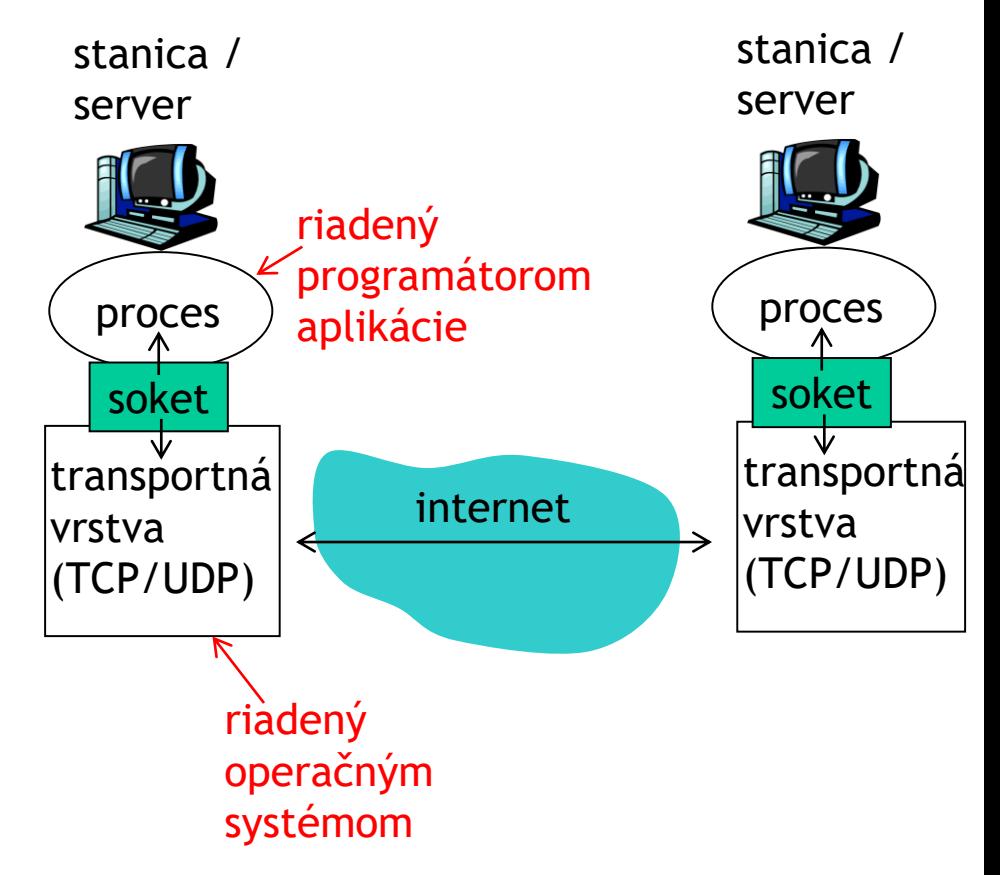

API: (1) iné pre rôzne transportné protokoly

(2) umožňuje nastaviť niektoré parametre nižších vrstiev

Akú transportnú službu si vybrať pre aplikáciu?

#### Strata dát

❑niektoré aplikácie (napr. vysielanie on-line kamery) sú schopné tolerovať nejakú stratu dát

❑iné aplikácie (napr. prenos súborov, SSH) vyžadujú 100% spoľahlivé dátové prenosy Časová tolerancia

❑niektoré aplikácie (napr., telefonovanie, hry) vyžadujú malé zdržania prenosu

### Šírka pásma

❑niektoré aplikácie nevyužijú veľkú šírku pásma

❑iné využijú všetku šírku pásma, ktorú môžu

### Požiadavky aplikácií na transportnú vrstvu

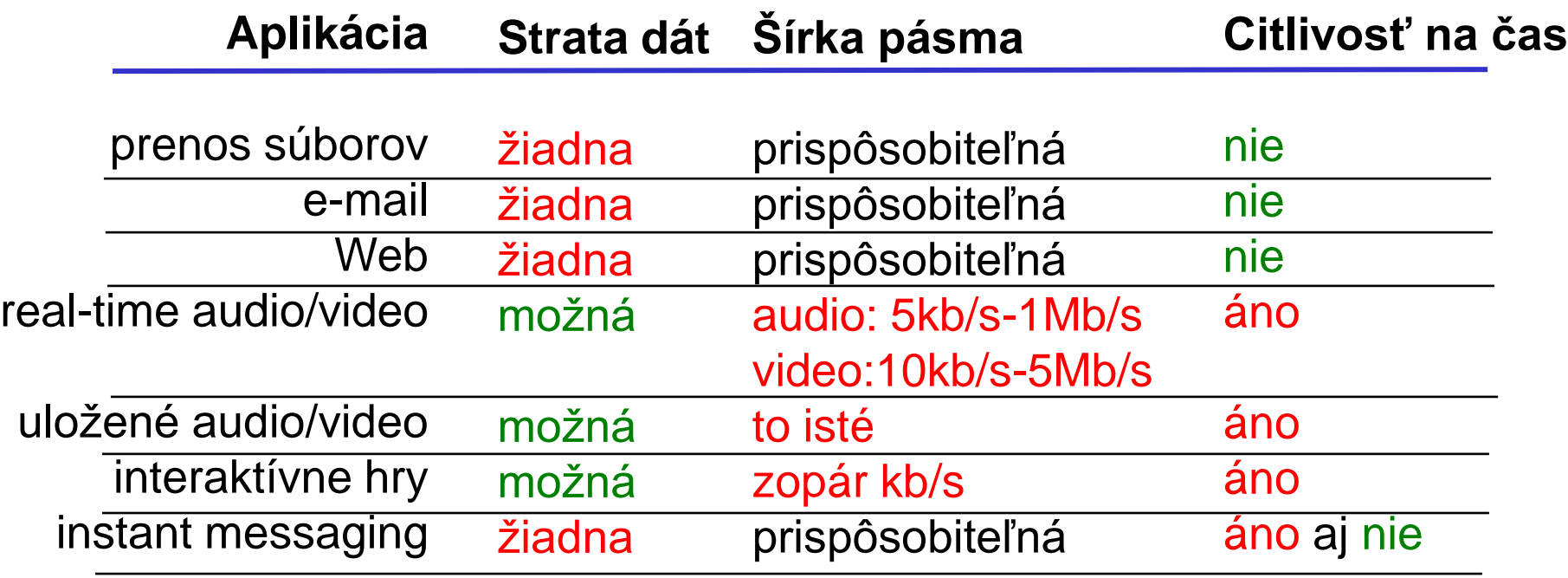

## Služby transportných protokolov

### TCP služby:

❑*so spojením:* vyžaduje nastavenie spojenia s príjemcom pred odosielaním prvých dát

❑*potvrdzovaný prenos dát* medzi odosielajúcim a prijímajúcim procesom

❑*kontrola toku dát* - odosielateľ nezahltí príjemcu

#### ❑*kontrola zahltenia siete* -

odosielateľ spomalí odosielanie pri zahltení siete

❑*neposkytuje* garantovanie času doručenia a minimálnej šírky pásma

### UDP služby:

❑*nepotvrdzovaný prenos dát* s "najväčším úsilím" medzi odosielajúcim a prijímajúcim procesom

❑*komunikácia one-to-many (broadcast, multicast)*

❑*real-time prenos – žiadne čakanie na chýbajúce dáta*

❑*neposkytuje* potvrdzovanie dát, kontrolu toku dát, kontrolu zahltenia siete, garantovanie času doručenia a minimálnej šírky pásma

### Aplikačné a transportné protokoly využívané sieťovými aplikáciami

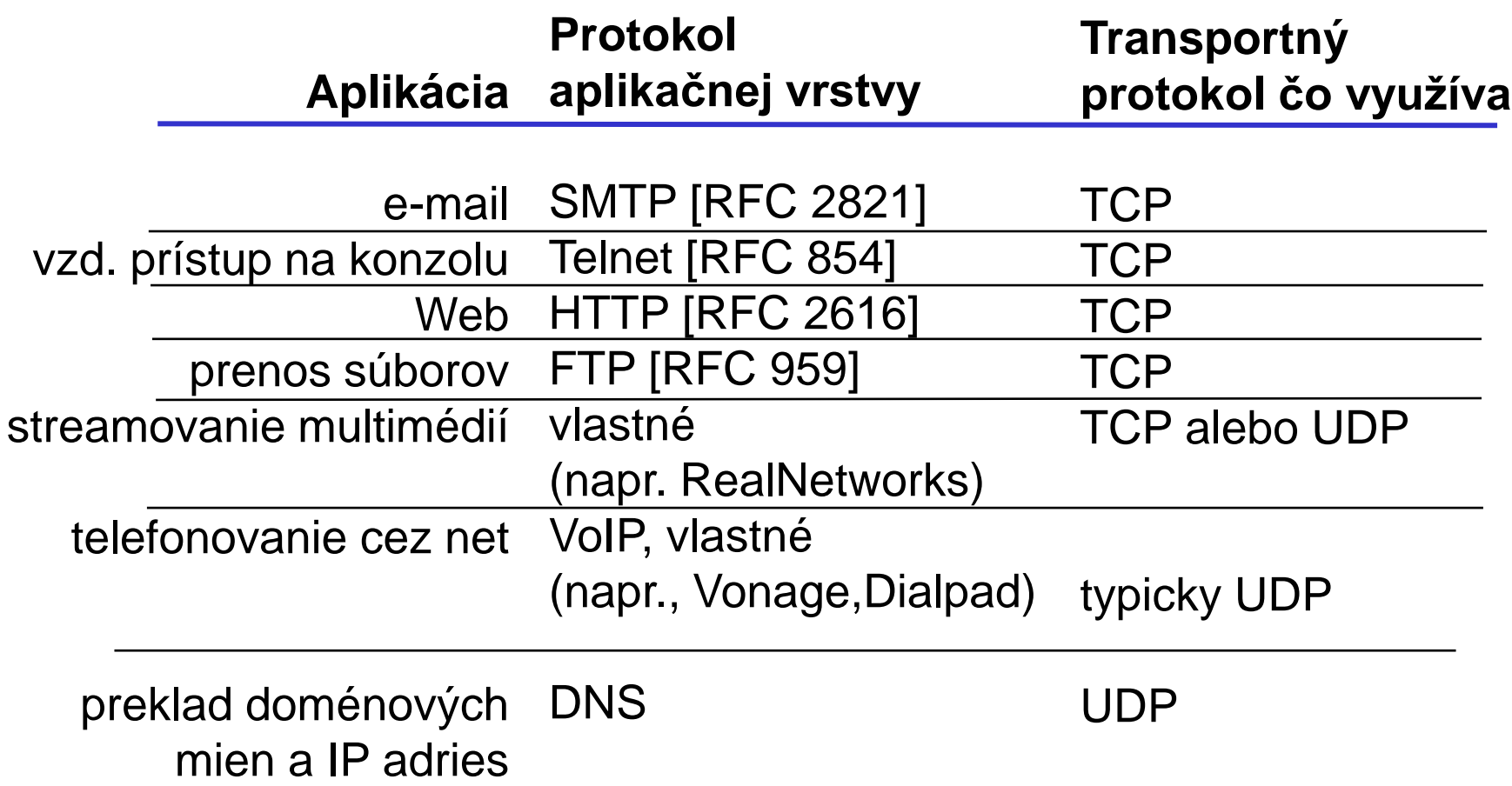

## Prehľad prednášky

❑úloha aplikačnej vrstvy ❑využitie nižších vrstiev ❑architektúry sieťových aplikácií

❑aplikačné protokoly ❖HTTP •web ❖FTP •prenos súborov ❖SMTP, POP, IMAP •E-mail

## Architektúry sieťových aplikácií

❑Klient-server ❑Peer-to-peer (P2P) ❑Hybrid oboch

## Architektúra klient-server

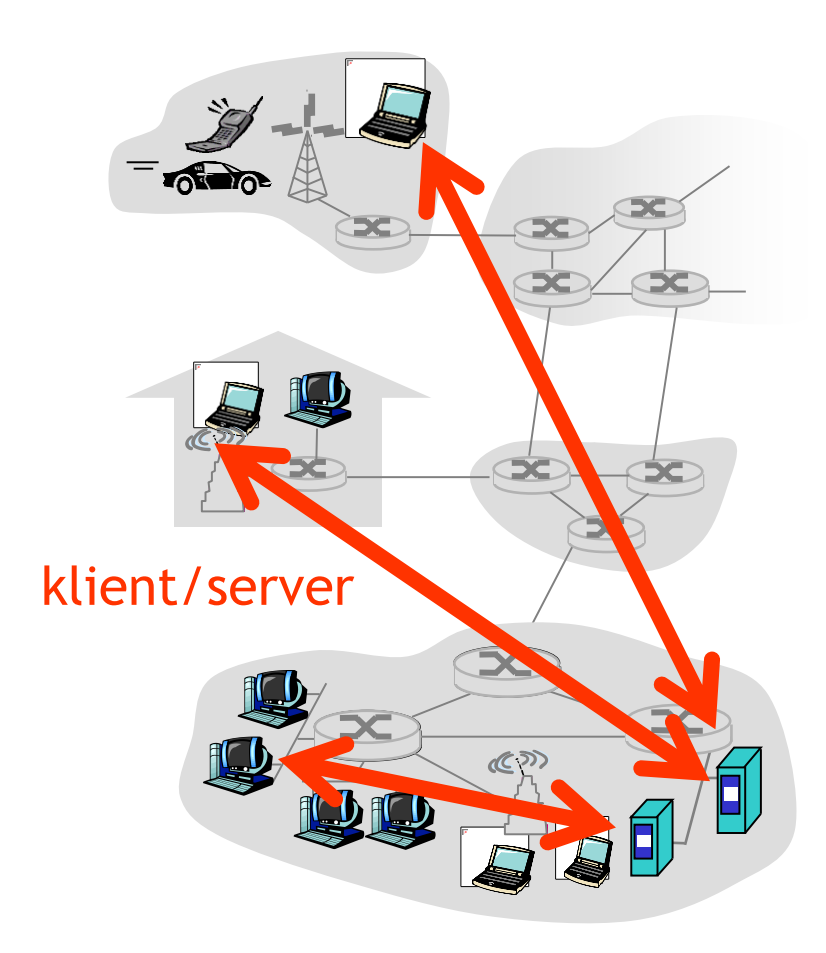

#### server:

❖stále zapnutý počítač ❖pevná IP adresa ❖serverové farmy pre lepšiu škálovateľnosť

#### klienti:

❖komunikujú so serverom ❖môžu sa priebežne odpájať ❖môžu mať dynamickú IP adresu

❖nekomunikujú medzi sebou

## Čistá P2P architektúra

❑*nemá* stále zapnutý server ❑na ľubovoľných koncových systémoch ❑komunikujú medzi sebou ❑peerovia sú prerušovane napojení a môžu meniť IP adresy peer-peer

❑príklad: Gnutella

Vysoko škálovateľné, ale ťažko manažovateľné

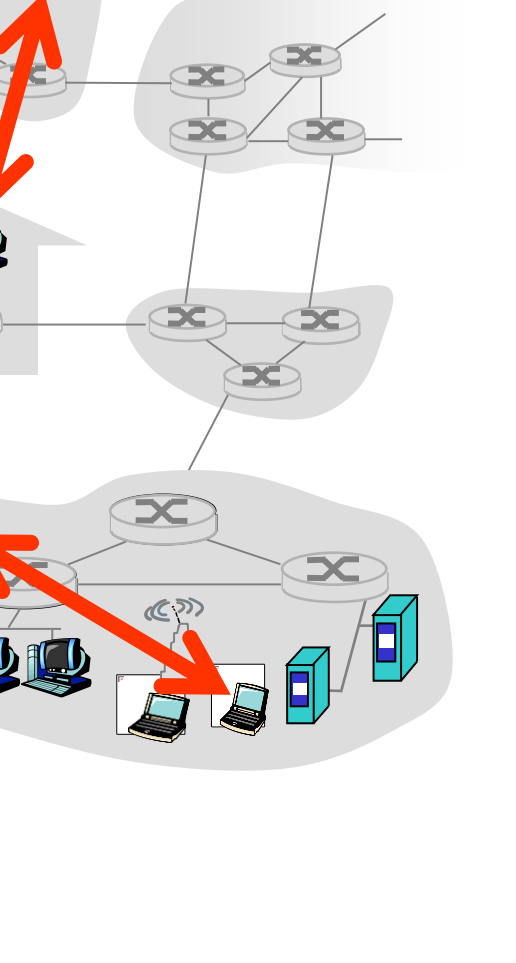

## Hybrid Klient-servera a P2P

**Skype** 

❖program na telefonovanie cez IP

❖centrálny server: hľadá adresu cieľového používateľa cez klient-server

❖komunikácia už typu peer-peer: priame spojenie (nie cez server)

Instant messaging

❖chat medzi dvoma používateľmi ako P2P

❖centralizovane sa zisťuje pripojenie klientov

•klienti si v centrálnom serveri registrujú svoje IP adresy, keď sa prihlásia

•klienti kontaktujú server, aby zistili IP adresy kontaktov, s ktorými chcú rozprávať

## Prehľad prednášky

❑úloha aplikačnej vrstvy ❑využitie nižších vrstiev ❑architektúry sieťových aplikácií

❑aplikačné protokoly ❖HTTP •web ❖FTP •prenos súborov ❖SMTP, POP, IMAP •E-mail

## Web a HTTP

#### označenia

❑Webová stránka sa skladá z objektov

❑Objekt môže byť HTML súbor, obrázok, JavaScriptový súbor, audio súbor, CSS súbor…

❑Webovú stránku tvorí základný HTML súbor, ktorý obsahuje niekoľko odkazov na ďalšie objekty

❑Adresa objektu je URL

❑Príklad URL:

www.inštitúcia.sk/oddelenie/obr.gif

doménové meno cesta

## Náhľad na HTTP

#### HTTP: hypertext transfer protocol

❑Protokol aplikačnej vrstvy pre Web

❑klient/server model

❖*klient:* prehliadač, ktorý žiada, dostáva a zobrazuje webové objekty

❖*server:* webový server odosiela objekty v odpovediach na požiadavky

❑HTTP 1.0: RFC 1945 (1996)

❑HTTP 1.1: RFC 2068 (1997)

❑HTTP 2.0: RFC 7540 (2015)

❑HTTP 3.0: RFC 9914 (2022)

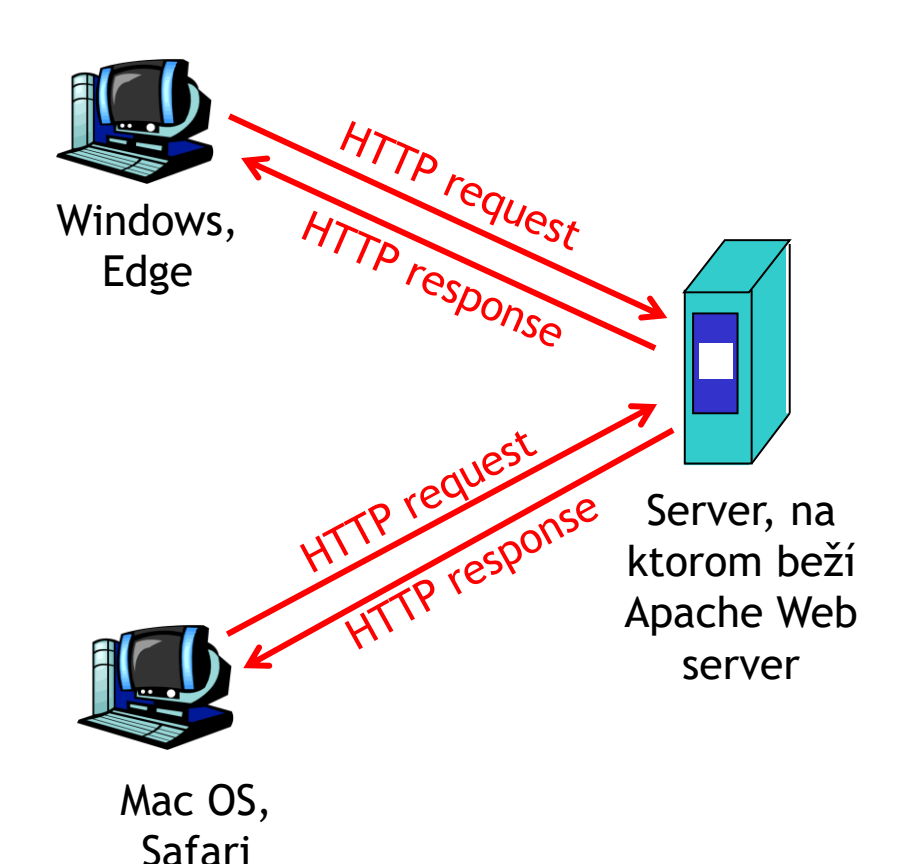

## Náhľad na HTTP

### Používa TCP:

❑klient inicializuje TCP spojenie (vytvorí soket) so serverom na porte 80

❑server akceptuje TCP spojenie od klienta

❑browser (HTTP klient) a webový server (HTTP server) si posielajú HTTP správy (správy aplikačného protokolu)

❑TCP spojenie sa zavrie

#### HTTP je "bezstavový"

❑server si neuchováva históriu predchádzajúcich požiadaviek klienta

#### Stavové protokoly sú zložité!

❑musí sa spravovať história

❑po zlyhaní klienta alebo servera sa ich pohľad na to, čo je to posledný stav, môže líšiť a musia sa synchronizovať

## HTTP/1.1 požiadavka

❑Dva typy HTTP správ: *požiadavka(request)* a *odpoveď(response)*

❑HTTP/1.1 požiadavka:

❖ASCII (ľudsky čitateľný tvar) **GET /oddelenie/index.html HTTP/1.1 Host: www.inštitúcia.sk User-agent: Mozilla/4.0 Connection: close Accept-language:sk** riadok požiadavky (príkazy GET, POST, HEAD,...) hlavička

ÚINF/PSIN/13 Počítačová sieť Internet 24 Prázdny riadok, #CR#LF znamená koniec správy pre GET

### HTTP/1.1 požiadavka všeobecne

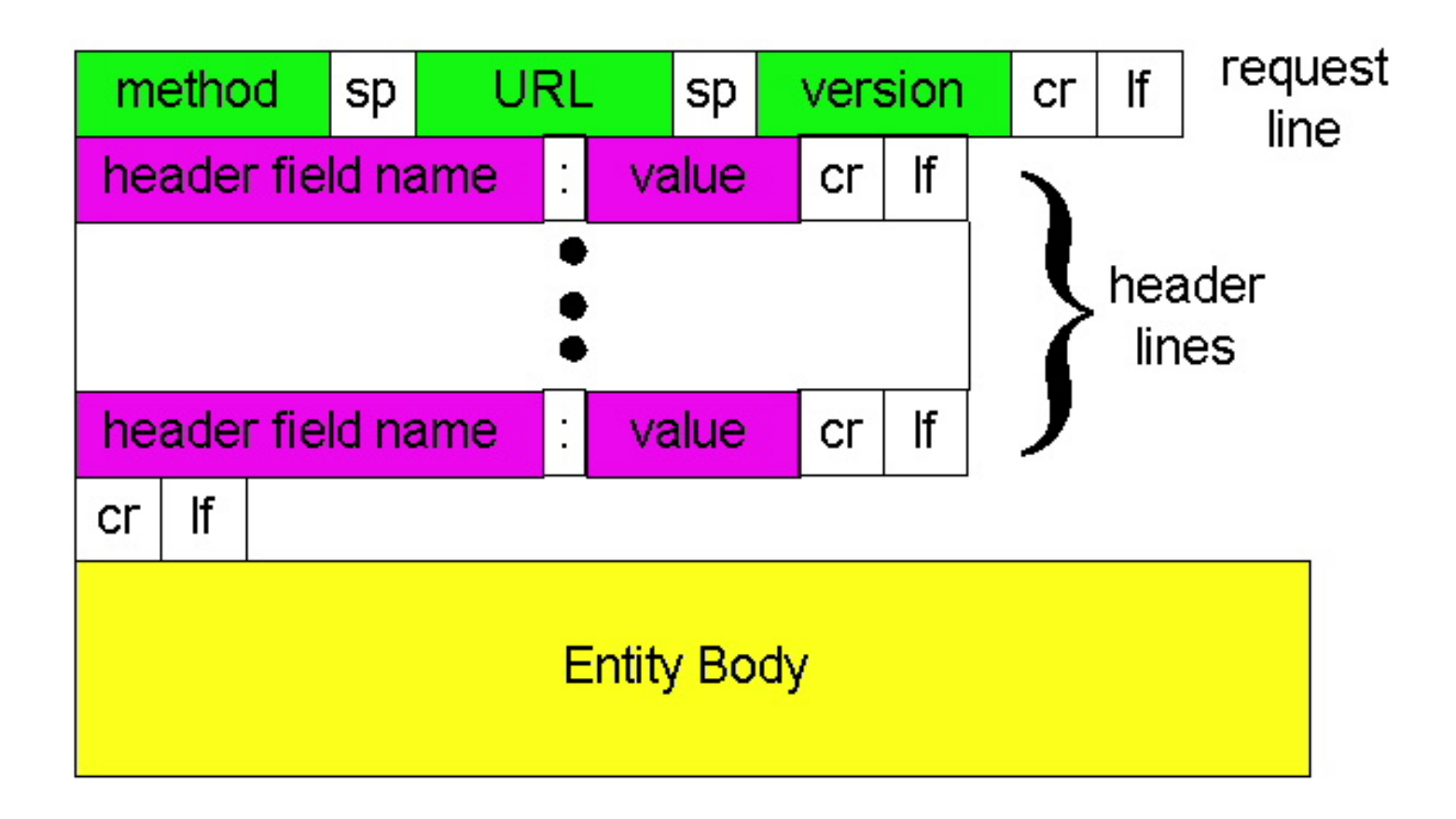

## Odosielanie formulárových dát

#### POST:

❑Pri odosielaní formulárov z webstránok lepšia alternatíva ku GET

❖URL má obmedzenú veľkosť

❖Dáta sú posielané na server v "entity body" nevidieť dáta v adrese prehliadača

Spôsob cez URL:

❑Používa príkaz GET

❑Dáta sú súčasťou URL adresy:

www.somesite.com/animalsearch?key1=val1&key2=val2

## Príkazy požiadaviek

## ❑ GET, POST

#### ❑HEAD

❖"neposielaj žiadaný objekt, iba hlavičku"

### ❑PUT

❖posiela súbor v "entity body" na objekt špecifikovaný v URL

### ❑DELETE

❖vymaže objekt na adrese špecifikovanej v URL

#### Využitie v CRUD protokoloch napr. REST

## HTTP/1.1 odpoveď

Riadok odpovede (protokol, kód stavu, komentár stavu)

hlavička

**HTTP/1.1 200 OK Connection close Date: Fri, 12 Feb 2016 13:58:50 GMT Server: Apache** Last-Modified: Fri, 08 Mar 2013 **Content-Length: 6821 Content-Type: text/html**

dáta, napr. požadovaný HTML súbor

**dáta dáta dáta dáta dáta ...**

Niektoré príklady prvého riadka odpovede servera:

#### **200 OK**

❖požiadavka úspešná, požadovaný objekt nasleduje pod hlavičkou

#### **301 Moved Permanently**

❖požadovaný objekt je presunutý, nová pozícia je špecifikovaná v hlavičke v časti "Location:"

#### **400 Bad Request**

❖server nerozumie požiadavke

#### **404 Not Found**

❖požadovaný objekt sa nenašiel

#### **505 HTTP Version Not Supported**

❖server nepodporuje požadovanú verziu HTTP protokolu

## HTTP/1.1 spojenia

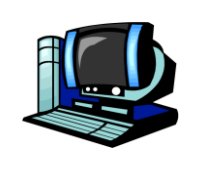

❑ Perzistentné spojenie ❖Nechám spojenie otvorené, pokiaľ nenatiahnem všetky objekty.

❑Pipelinig (reťazenie požiadaviek a odpovedí)

> ❖Po jednej požiadavke nečakám na odpoveď, ale zašlem všetky požiadavky za sebou.

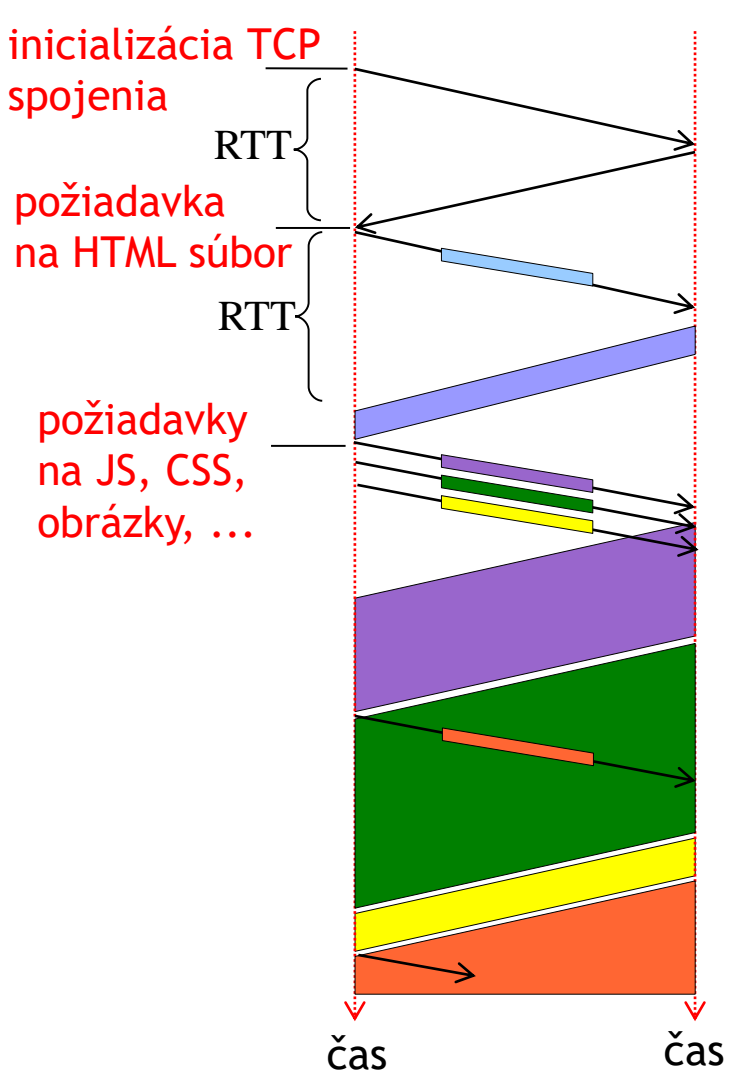

## HTTP/2 – od mája 2015

❑používanie binárnych rámcov namiesto pôvodných textových HTTP požiadaviek a odpovedí (všetky majú rovnaký tvar 9 bajtovej hlavičky )

❑10 typov rámcov (SETTINGS, HEADERS, DATA, CONTINUATION,...)

❑HEADERS rámec požiadavky, ako náprotivok hlavičky HTTP/1.x požiadavky, definuje nový prúd dát v rámci spojenia, ktorý má zabezpečiť stiahnutie jedného objektu. Všetky prúdy sú posielané cez to isté spojenie.

❑každý prúd dát môže mať rôznu prioritu, ktorá umožní zasielanie rámcov jedného objektu častejšie ako iného

❑nastavovanie vzájomných závislostí prúdov (ak mi nepošleš tento objekt, tak objekty na ňom závislé tiež neposielaj)

❑kompresia hlavičiek, kde ďalšie hlavičky obsahujú iba rozdiely oproti predchádzajúcim hlavičkám

❑možnosť pre server zasielať objekty bez vyžiadania, ak server predpokladá, že prehliadač bude daný objekt potrebovať

❑možnosť použitia spojenia so serverom pre viaceré domény, ak sú hostované na serveri s rovnakou IP adresou

## Niektoré HTTP/2 rámce

#### Spoločná hlavička:

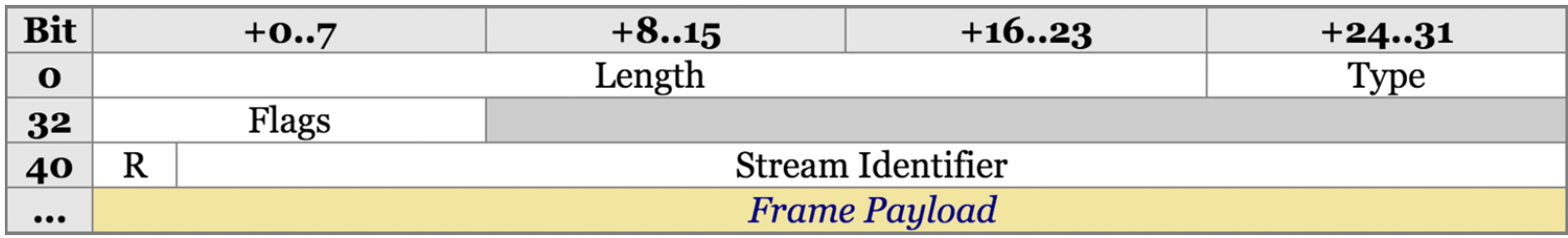

❑SETTINGS – nastavuje parametre komunikácie - veľkosť rámcov, buffra (okna), max. počet prúdov,…

❑HEADERS – prenáša hlavičku + prideľuje požadovanému objektu identifikátor prúdu

- ❑DATA prenáša telá HTTP správ
- ❑PRIORITY informuje o priorite prúdov
- ❑CONTINUATION pokračovanie dát daného prúdu

❑PUSH\_PROMISE – zahájenie nového prúdu zo strany servera (odporúčaný objekt)

## HTTP/2 - inicializácia

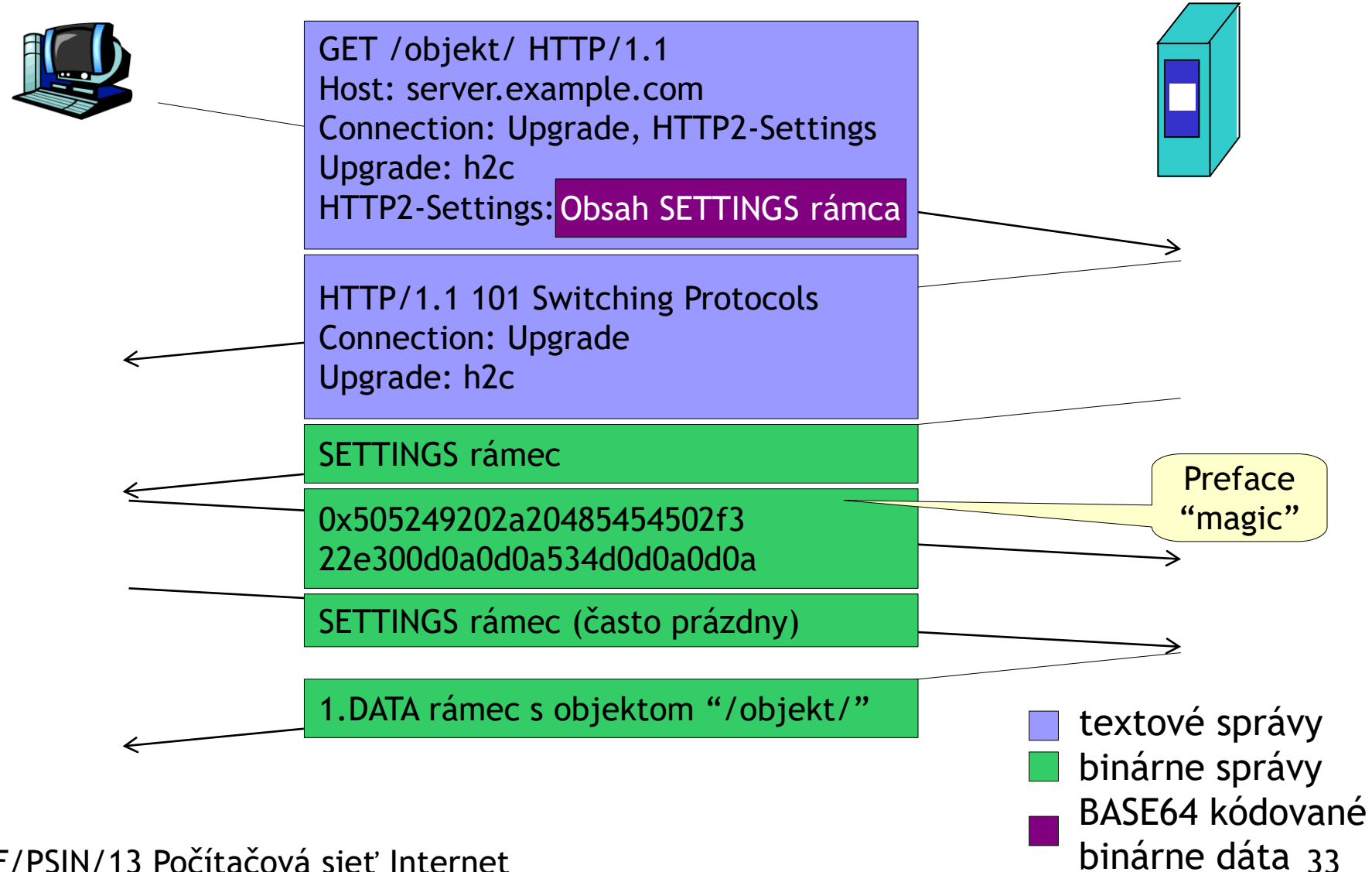

#### HTTP/2 - inicializácia 0x505249202a20485454502f3 22e300d0a0d0a534d0d0a0d0a **Preface** "magic" SETTINGS rámec Prípad so šifrovaním HEADERS rámec pre objekt "/objekt/"

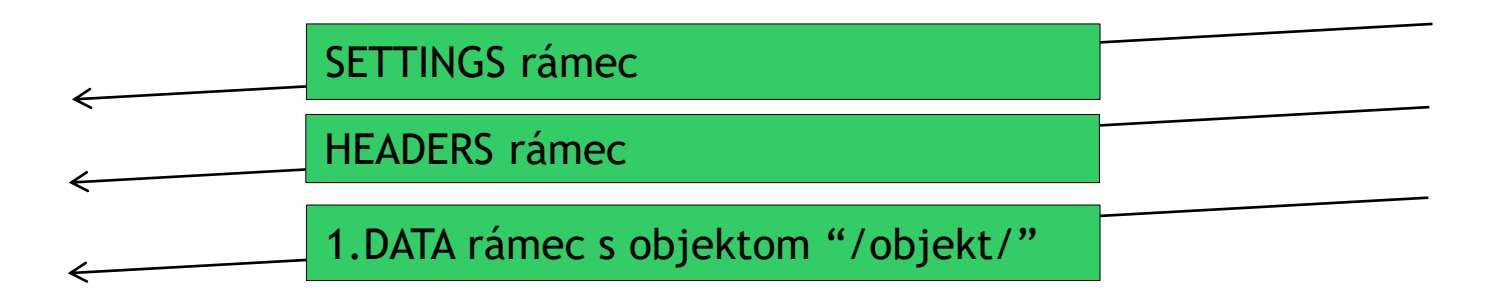

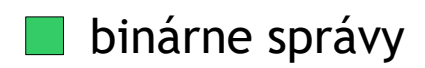

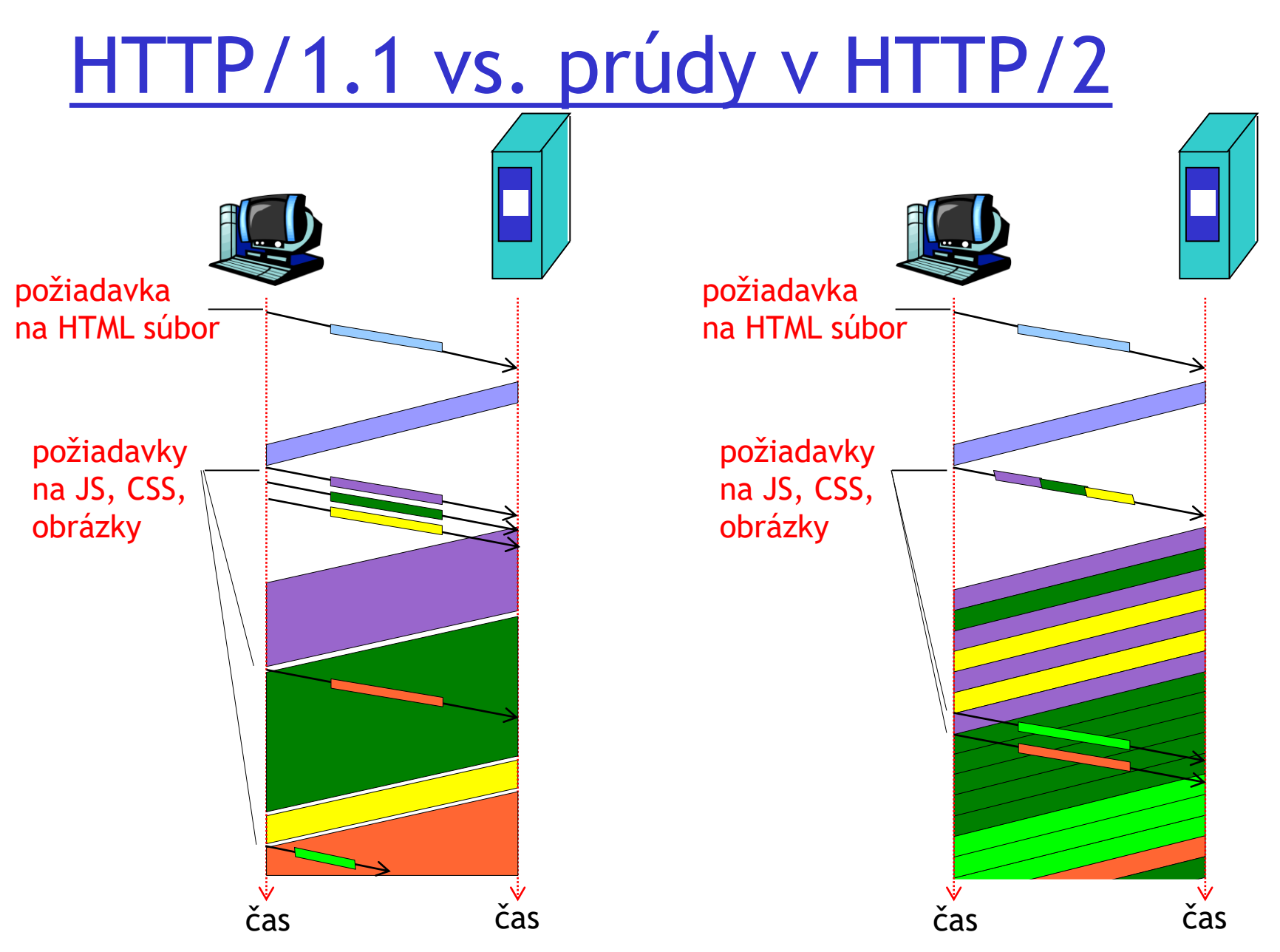

ÚINF/PSIN/13 Počítačová sieť Internet 35

## HTTP/2: Kompresia hlavičiek

#### Chcem poslať: Predchádzajúce:

#### Posielam:

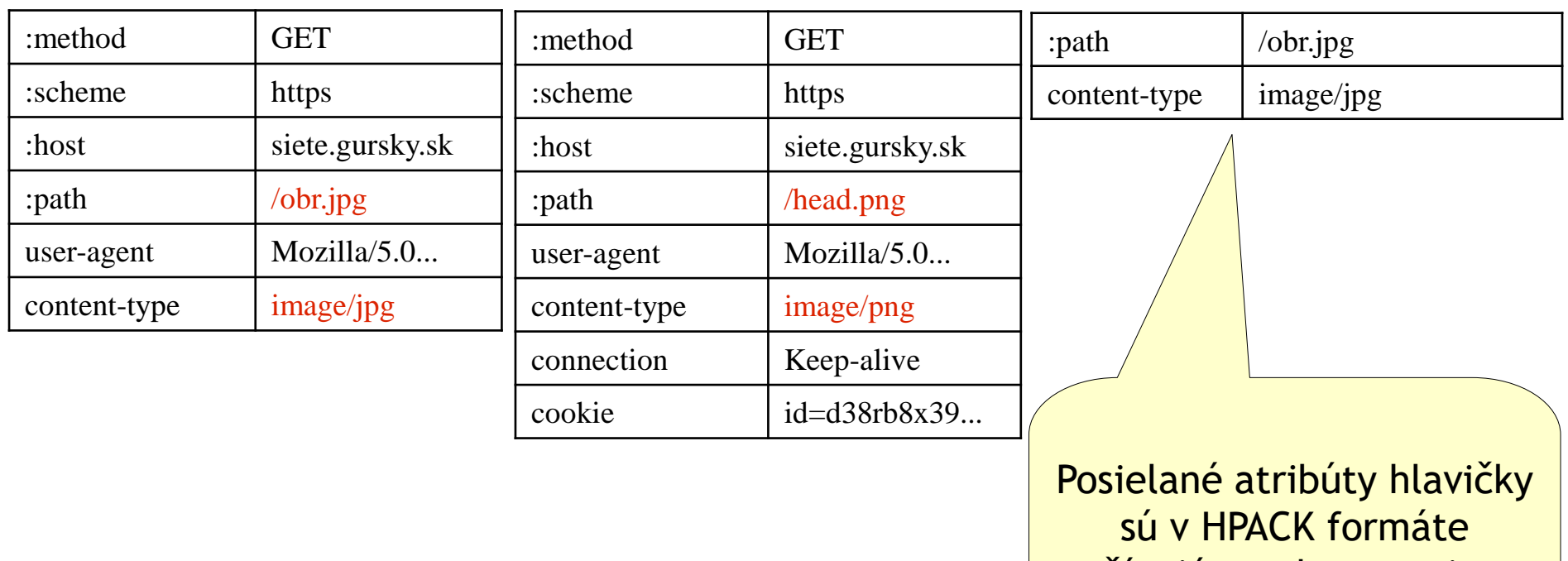

používajúcom kompresiu cez Huffmanovo kódovanie

## Stav používateľovej komunikácie: cookies

### Štyri súčasti:

- 1) v hlavičke HTTP odpovede servera je cookie riadok
- 2) aj v hlavičke HTTP požiadavky môže byť cookie riadok
- 3) browser si uchováva cookie v špeciálnom súbore
- 4) web server má databázu cookie všetkých komunikácií na nejaký čas dozadu (napr. týždeň aj viac)

#### Postup:

- ❑Pri prvej HTTP požiadavke server vytvorí
	- ❖jedinečné ID
	- ❖záznam s ID v databáze
- ❑Toto ID sa posiela a uchováva v cookie
- ❑Pri ďalšej návšteve sa môže browser identifikovať
- s ID v cookie riadku
- ❑Webová aplikácia vie pokračovať v relácii

### Stav používateľovej komunikácie: cookies klient klient Amazon web server

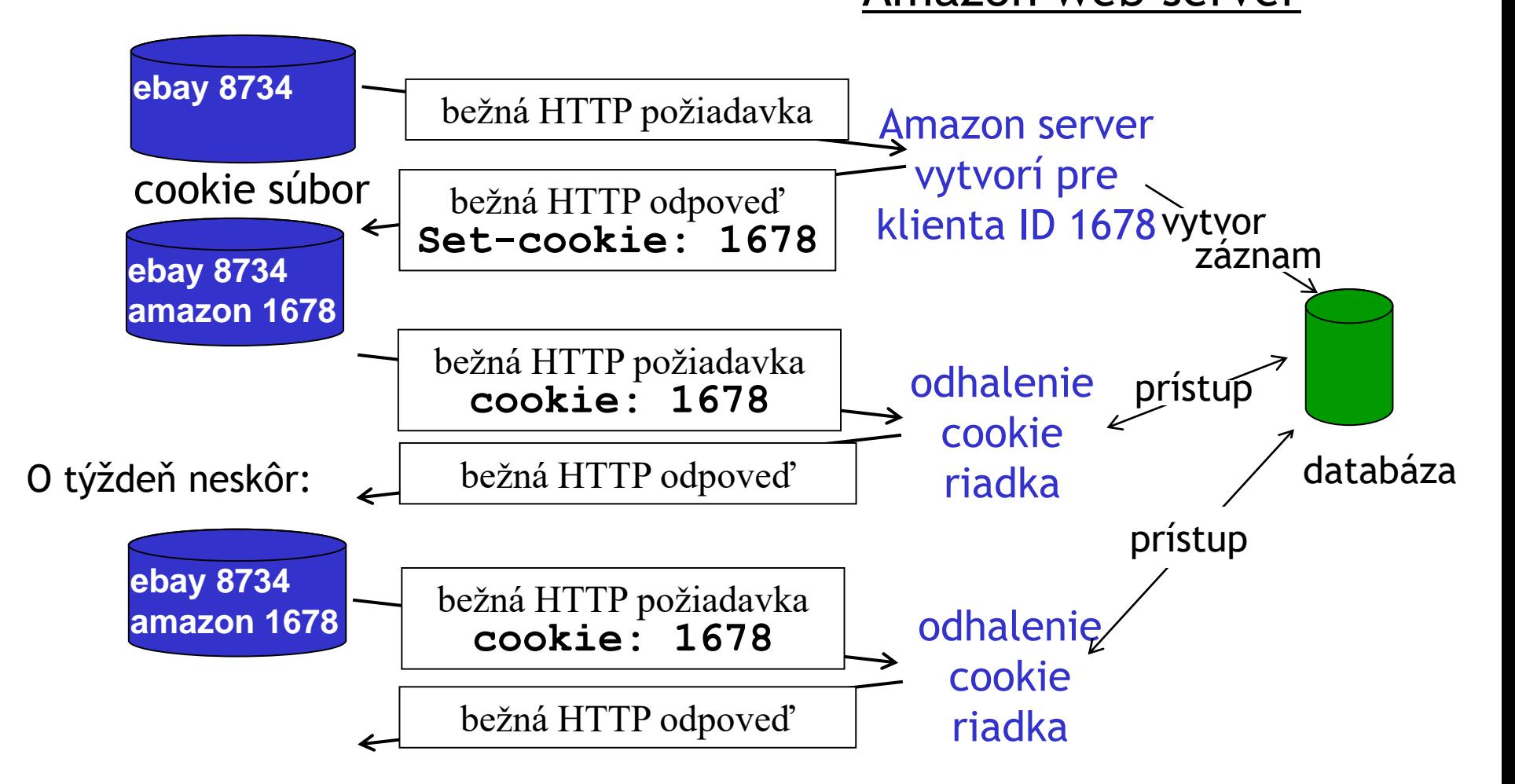

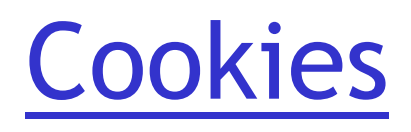

#### Čo umožňujú:

❑autorizáciu ❑nákupné košíky

❑odporúčania

❑stavy komunikácie (napr. webový e-mail klient)

#### Cookies a súkromie:

❑cookies umožňujú web serveru učiť sa správanie používateľa

❑Pri nevhodne napísanej web aplikácii sa môžu do cookie správ dostať aj osobné údaje napr. z formulárov

#### Čo udržiava "stav":

❑aplikácie zabezpečujúce fungovanie dynamických webstránok si môžu ku každému cookie ID zvlášť pamätať aktuálny stav aj históriu

❑cookies: stav môže byť aj súčasťou cookie v správach (spolu s ID)

Web cache (čítaj [keš]) alebo proxy server

Cieľ: obslúžiť klienta bez pričinenia pôvodného servra

❑Browser môže mať nastavený prístup cez proxy server ❑Browser posiela všetky HTTP požiadavky cez

#### proxy server

❖Ak je objekt v cache proxy servera, tak sa hneď pošle klientovi

❖Inak proxy server kontaktuje pôvodný server, aby mu poslal požadovaný objekt

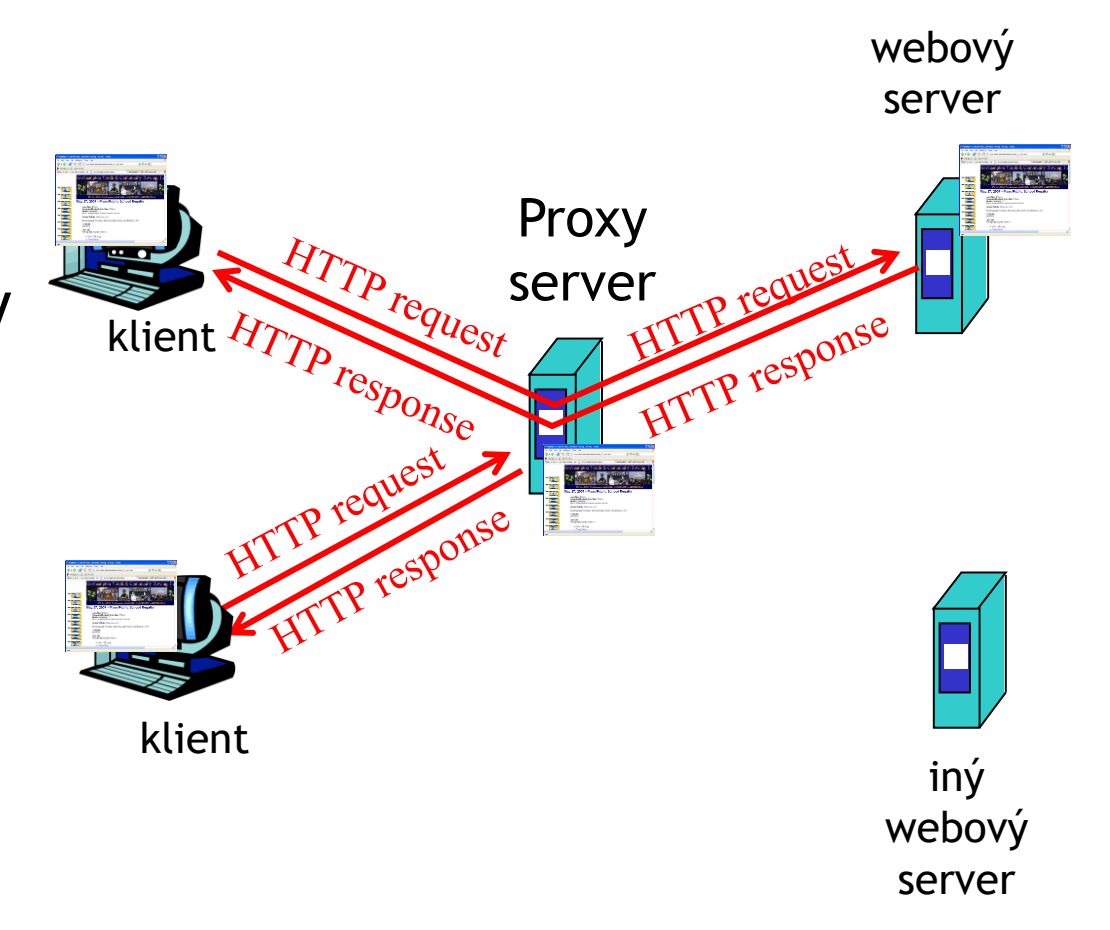

## Proxy server

❑proxy vystupuje aj ako klient, aj ako server ❑bežne je proxy server riadený poskytovateľom internetu (univerzita, firma, lokálny provider)

#### Na čo je to dobré?

❑rýchlejšie zobrazenie stránky

❑odľahčenie slabého sieťového pripojenia od záťaže (skôr v minulosti) ❑logovanie prevádzky! ❑obmedzenie prístupu na určité webstránky (pre malé deti, na školách)

### Podmienený GET

- □Cieľ: neposielať zbytočne z web Proxy servera objekt, ktorý je rovnaký v proxy serveri aj na zdrojovom web serveri
- ❑Proxy dodá do HTTP požiadavky čas jeho verzie
- ❑**If-modified-since: <dátum>**
- ❑Server pošle buď novší objekt alebo len HTTP hlavičku odpovede s informáciou, že proxy má aktuálnu verziu:

```
HTTP/1.0 304 Not Modified
```
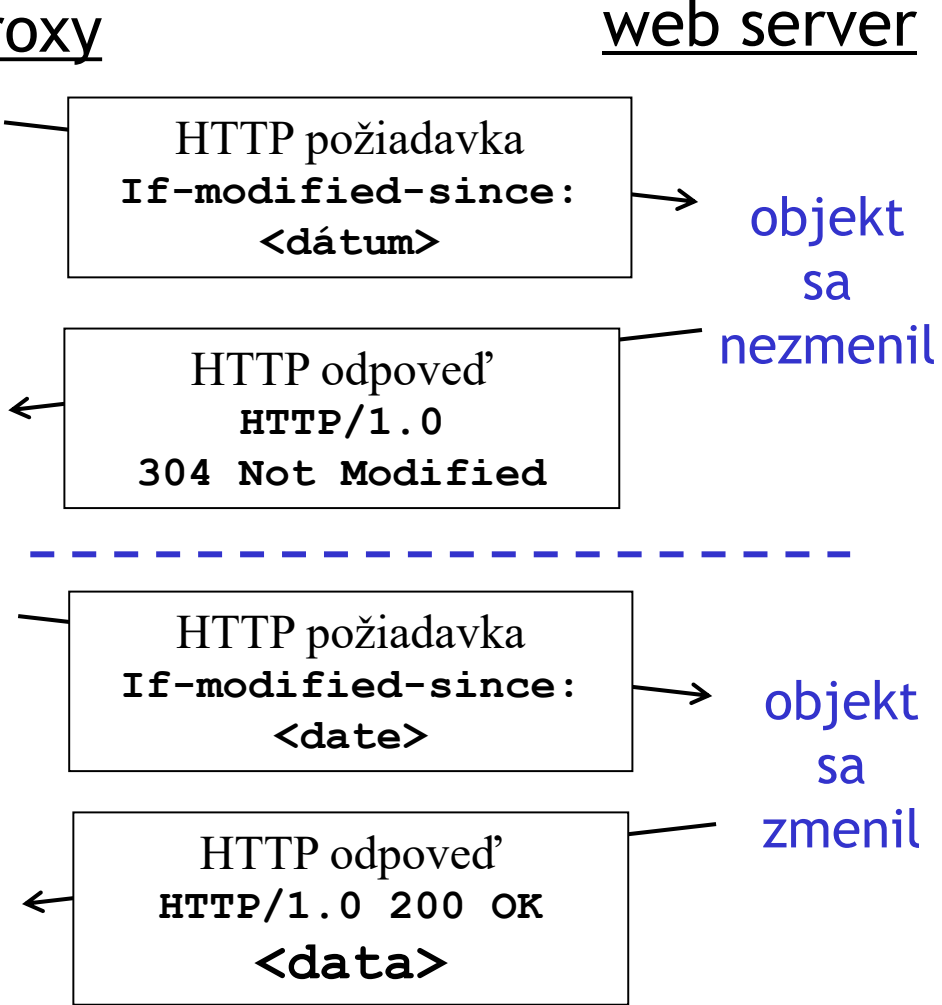

## Prehľad prednášky

❑úloha aplikačnej vrstvy ❑využitie nižších vrstiev ❑architektúry sieťových aplikácií

❑aplikačné protokoly ❖HTTP •web ❖FTP •prenos súborov ❖SMTP, POP, IMAP •E-mail

## FTP: file transfer protocol

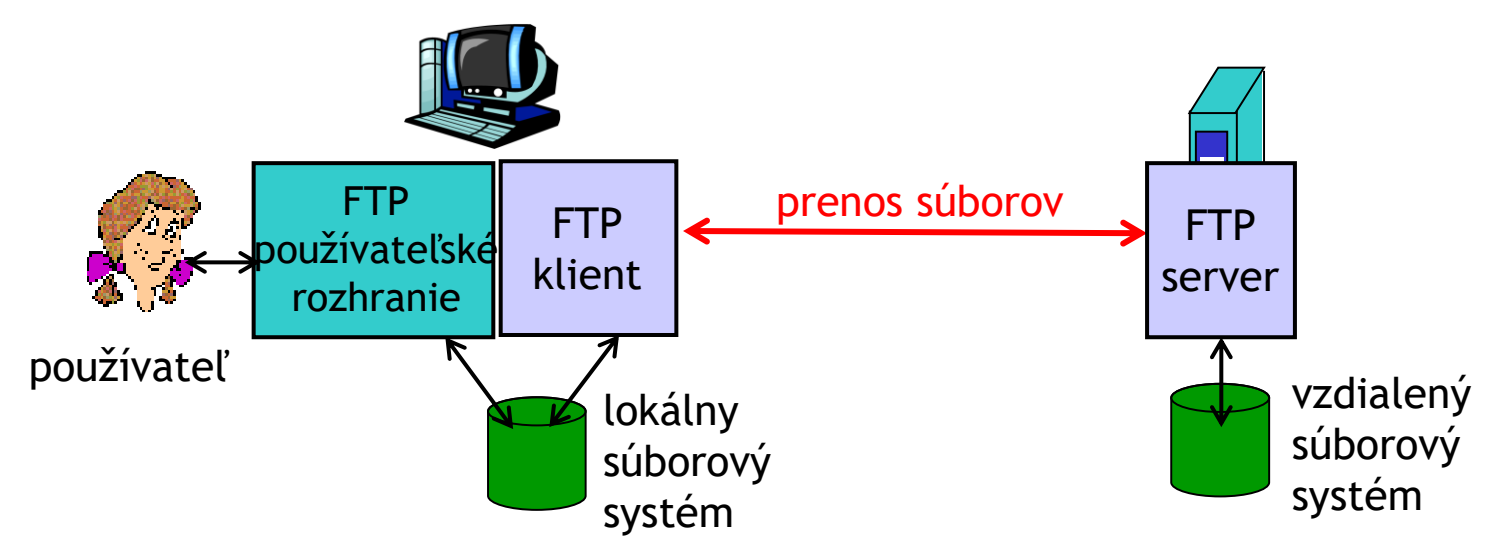

❑používa sa na prenos súborov oboma smermi ❑klient/server model ❖*klient:* inicializuje spojenie ❖*server:* na vzdialenom počítači ❑ftp: RFC 959 ❑ftp server: port 21 (riadiaci – príkazy, oznamy)

### FTP: oddelené riadenie a dátové prenosy

❑FTP klient sa napája na FTP server na porte 21

❑klient sa autorizuje cez riadiace spojenie

❑klient prechádza vzdialeným súborovým systémom cez príkazy zaslané do riadiaceho spojenia

❑ak príkaz vyžaduje prenos dát

❖server otvorí port pre *2.TCP spojenie* (pasívny mód)

❖klient otvorí svoj port a jeho číslo pošle serveru, ktorý inicializuje toto spojenie z portu 20 (aktívny mód)

ÚINF/PSIN/13 Počítačová sieť Internet 45

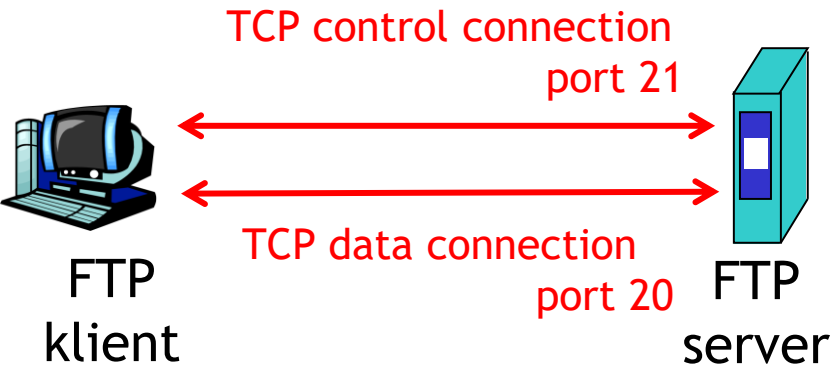

❑po odoslaní 1 súboru server ukončí dátové spojenie (riadiacim kanálom dôjde správa o úspešnom kopírovaní)

❑na poslanie ďalšieho súboru sa musí otvoriť ďalšie dátové spojenie

❑FTP server udržiava "stav" klienta: aktívny adresár, prihlásenie

## FTP príkazy a odpovede

### Niektoré príkazy:

❑**USER** *username*

❑**PASS** *password*

❑**LIST** – vráti obsah aktuálneho adresára (cez dátové spojenie)

❑**RETR filename** žiada súbor

zo servra

❑**STOR filename** posiela súbor na server

### Príklady návratových správ:

❑Kód a komentár stavu (ako pri HTTP)

❑**331 Username OK, password required**

❑**125 data connection already open; transfer starting**

❑**425 Can't open data** 

**connection**

❑**452 Error writing file**

## Prehľad prednášky

❑úloha aplikačnej vrstvy ❑využitie nižších vrstiev ❑architektúry sieťových aplikácií

❑aplikačné protokoly ❖HTTP •web ❖FTP •prenos súborov ❖SMTP, POP, IMAP •E-mail

## E-Mail

### Tri hlavné komponenty:

❑mailoví klienti (user agents) ❑mailové servery

❑simple mail transfer protocol: SMTP

#### Mailový klient

❑Posielanie, editovanie a čítanie mailov

❑napr. Outlook, elm, Mozilla Thunderbird, Evolution ❑odchádzajúce a prichádzajúce maily sú uložené na serveri

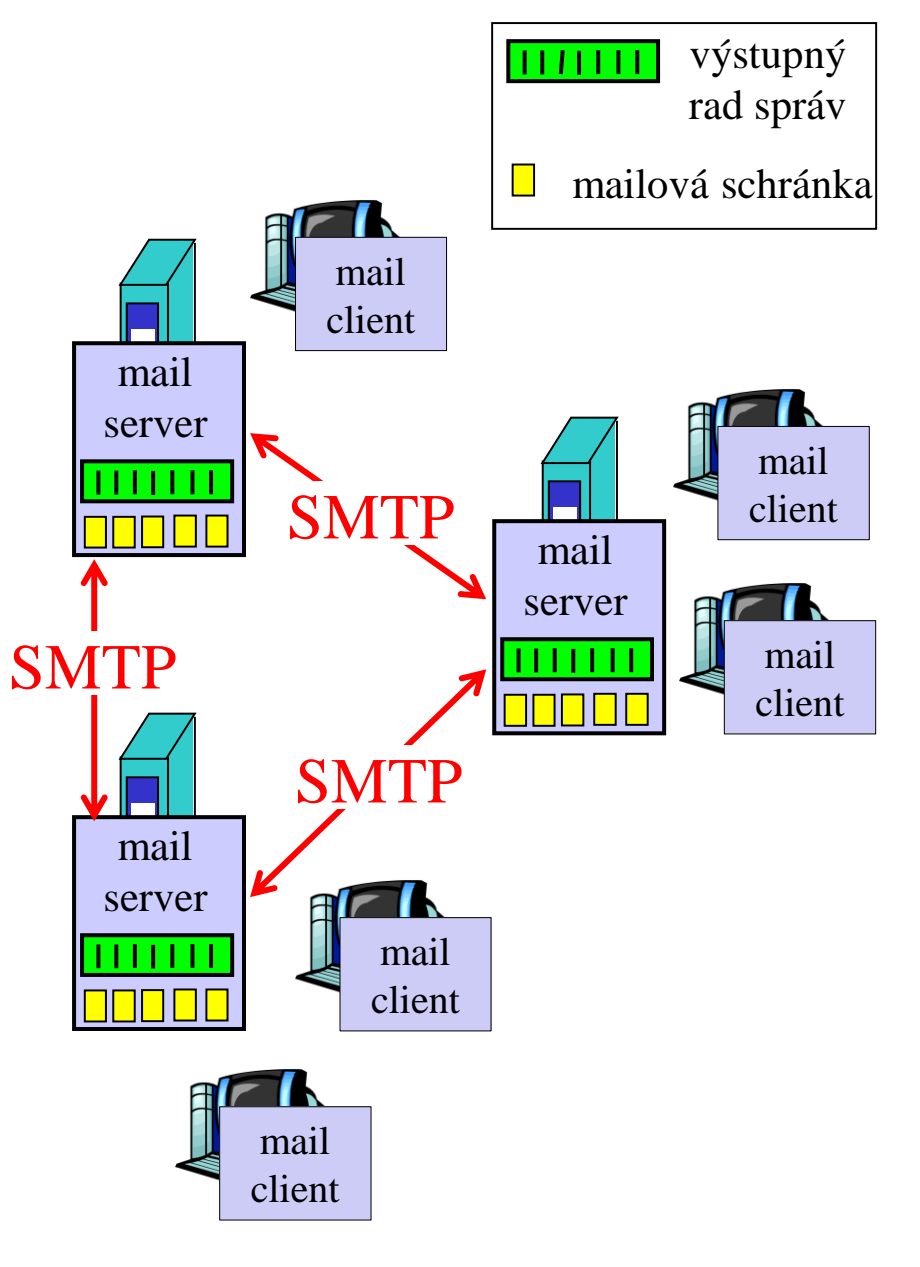

## Mailový server

#### *obsahuje:*

❑Mailové schránky každá obsahuje doručené maily pre používateľa

❑Rad mailov obsahujúci maily určené na odoslanie

❑SMTP protokol na komunikáciu a posielanie mailov medzi mailovými servermi

> ❖"klient": mailový server odosielajúci mail

❖"server": mailový server prijímajúci mail

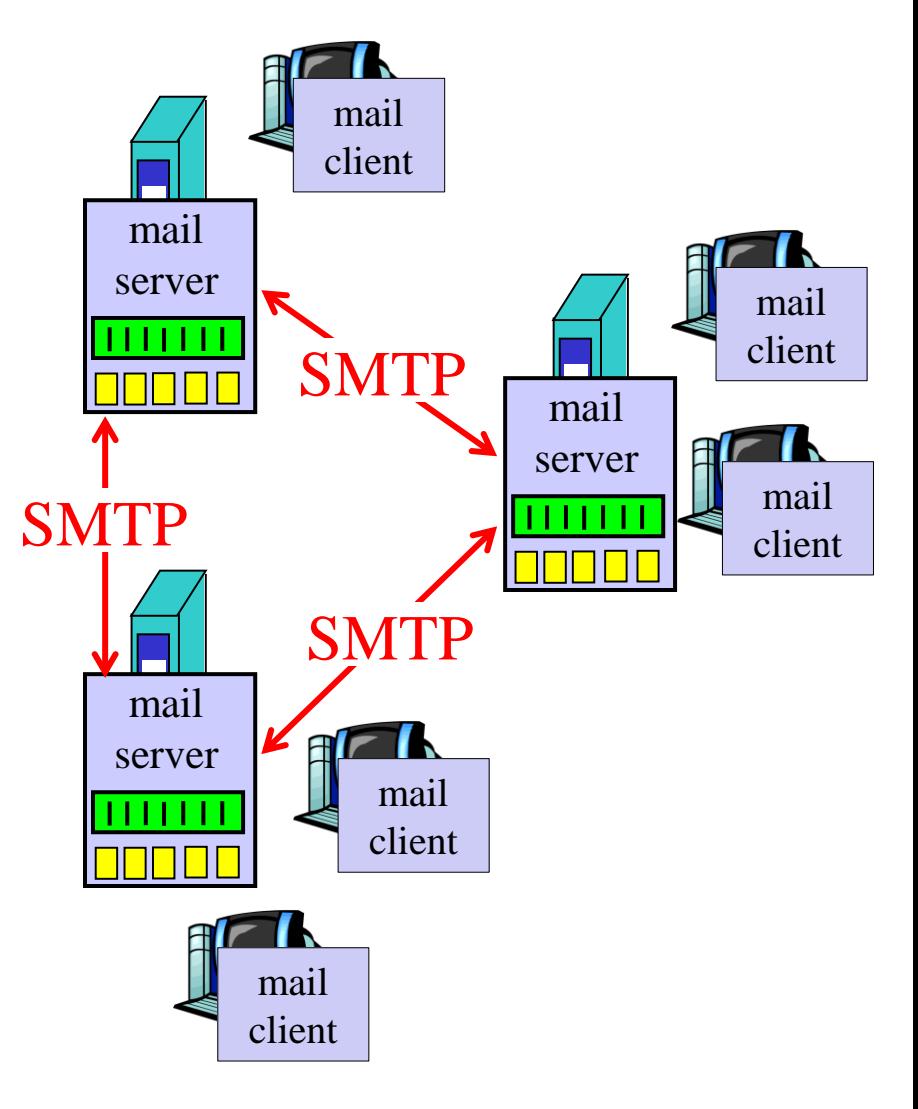

## E-mail: SMTP [RFC 2821]

❑používa TCP protokol na spoľahlivé doručenie mailov z klienta na server počúvajúci na porte 25

❑tri fázy prenosu z odosielajúceho servera na prijímací

❖pozdravenie

❖prenos správ

❖ukončenie

❑komunikácia cez príkazy a odpovede

❖príkazy: ASCII text

❖odpovede: kód a komentár stavu

❑Správy musia byť v 7-bitovom ASCII kódovaní

## Scenár: Alica posiela mail Bobovi

- 1) Alica použije svojho mailového klienta na odoslanie mailu pre bob@inštitúcia.sk
- 2) Alicin mailový klient pošle mail jej mailovému serveru, ktorý uloží mail do radu mailov
- 3) Alicin mailový server otvorí TCP spojenie s Bobovým mailovým serverom
- 4) SMTP klient (Alicin mailový server) pošle Alicin mail cez TCP spojenie
- 5) Bobov mailový server uloží mail do Bobovej schránky
- 6) Bobov mailový klient si po čase vypýta mail z jeho schránky na jeho mailovom serveri

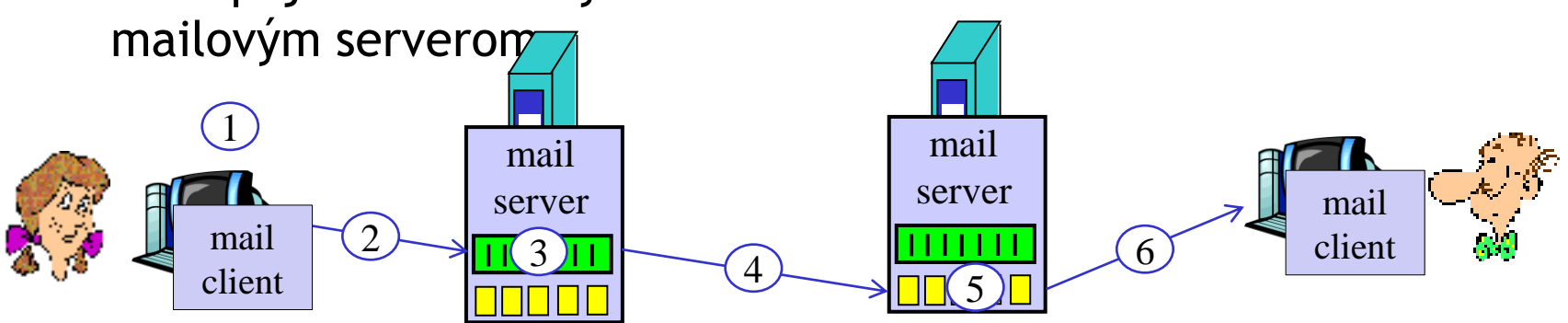

## Príklad SMTP komunikácie

- **S: 220 kosice.upjs.sk**
- **C: HELO doma.sk**
- **S: 250 Hello doma.sk, pleased to meet you**
- **C: MAIL FROM: <alica@doma.sk>**
- **S: 250 alica@doma.sk... Sender ok**
- **C: RCPT TO: <bob@upjs.sk>**
- **S: 250 bob@upjs.sk ... Recipient ok**
- **C: DATA**
- **S: 354 Enter mail, end with "." on a line by itself**
- **C: Prepacte, ze som pred tyzdnom neposlala projekt**
- **C: lebo som velmi chora**
- **C: .**
- **S: 250 Message accepted for delivery**
- **C: QUIT**
- **S: 221 kosice.upjs.sk closing connection**

## SMTP: na záver

❑SMTP používa stále spojenia ❑SMTP vyžaduje, aby celá správa (hlavička aj telo) boli v 7-bitovom ASCII kódovaní ❑Koniec správy označuje postupnosť CRLF.CRLF

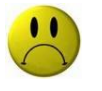

#### Porovnanie s HTTP:

❑HTTP: pull (ťahanie) ❑SMTP: push (tlačenie)

❑Oba používajú ASCII kódovanie pre príkazy a hlavičky odpovedí

❑HTTP: každý objekt na stránke je nezávislý a ťahaný nezávisle

❑SMTP: všetko vrátane príloh je posielané v jednej správe

## Formát mailov

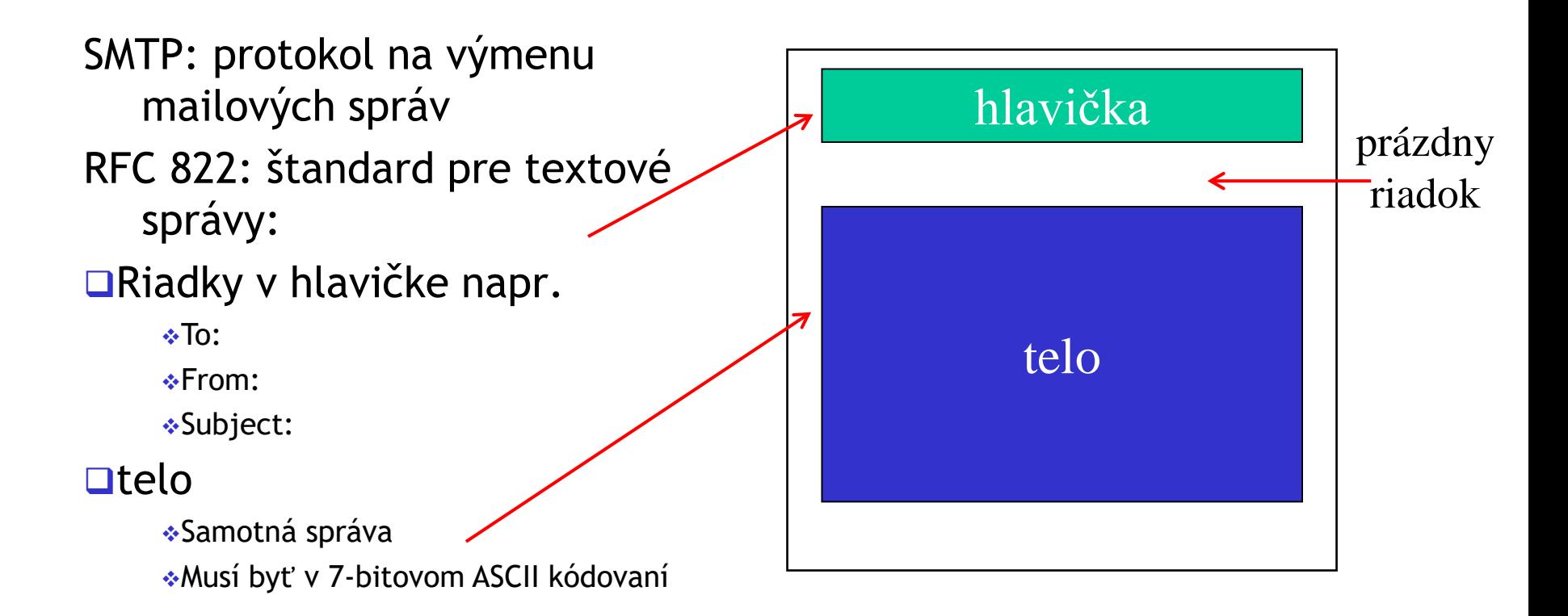

### Formát mailov: multimediálne rozšírenia

❑MIME: multimedia mail extension, RFC 2045, 2056 ❑dodatočné riadky v hlavičke označujú MIME typ

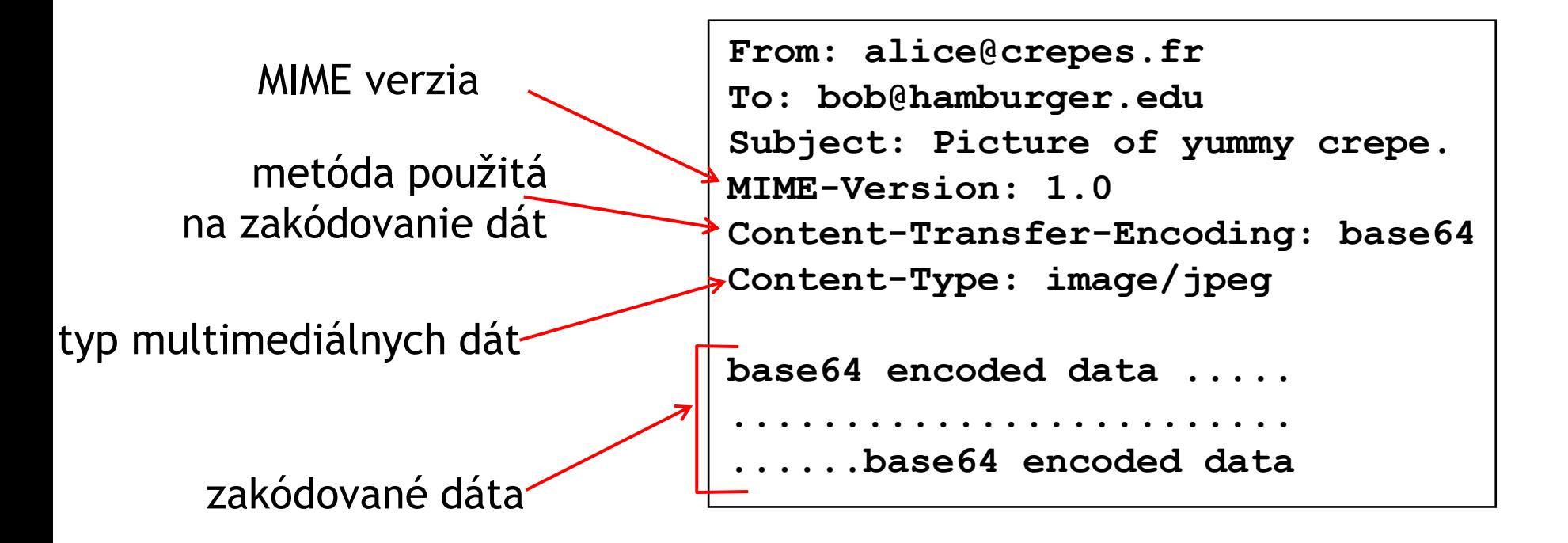

## Protokoly na prístup k mailom

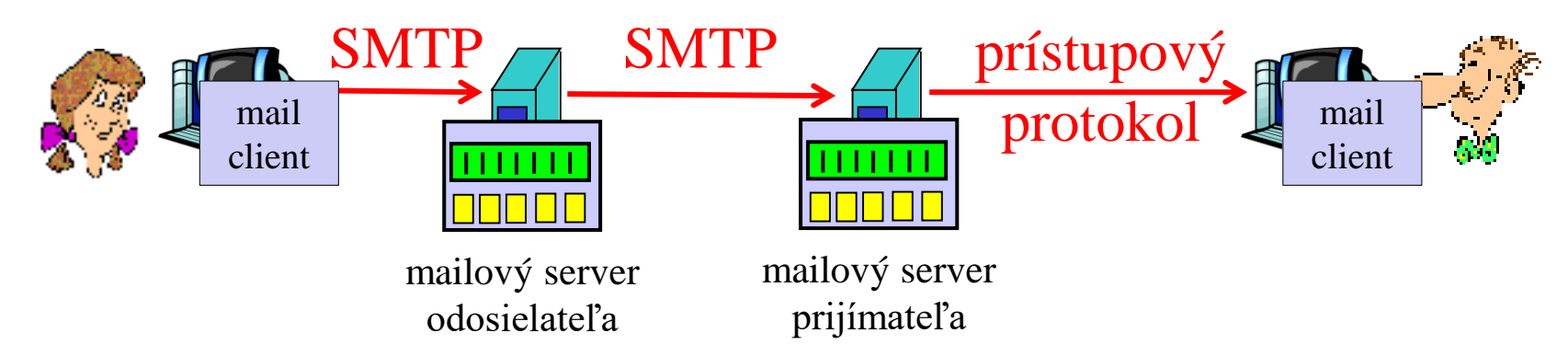

❑SMTP: na doručenie na mailový server prijímateľa (adresáta) ❑Protokol na prístup k mailom: získanie mailu zo servera ❖POP: Post Office Protocol [RFC 1939] •autorizácia a stiahnutie ❖IMAP: Internet Mail Access Protocol [RFC 1730] •viac možností •správa uložených mailov priamo v schránke na servri ❖HTTP: gmail, Hotmail, Yahoo! Mail, Zoznam, Post, Azet, ...

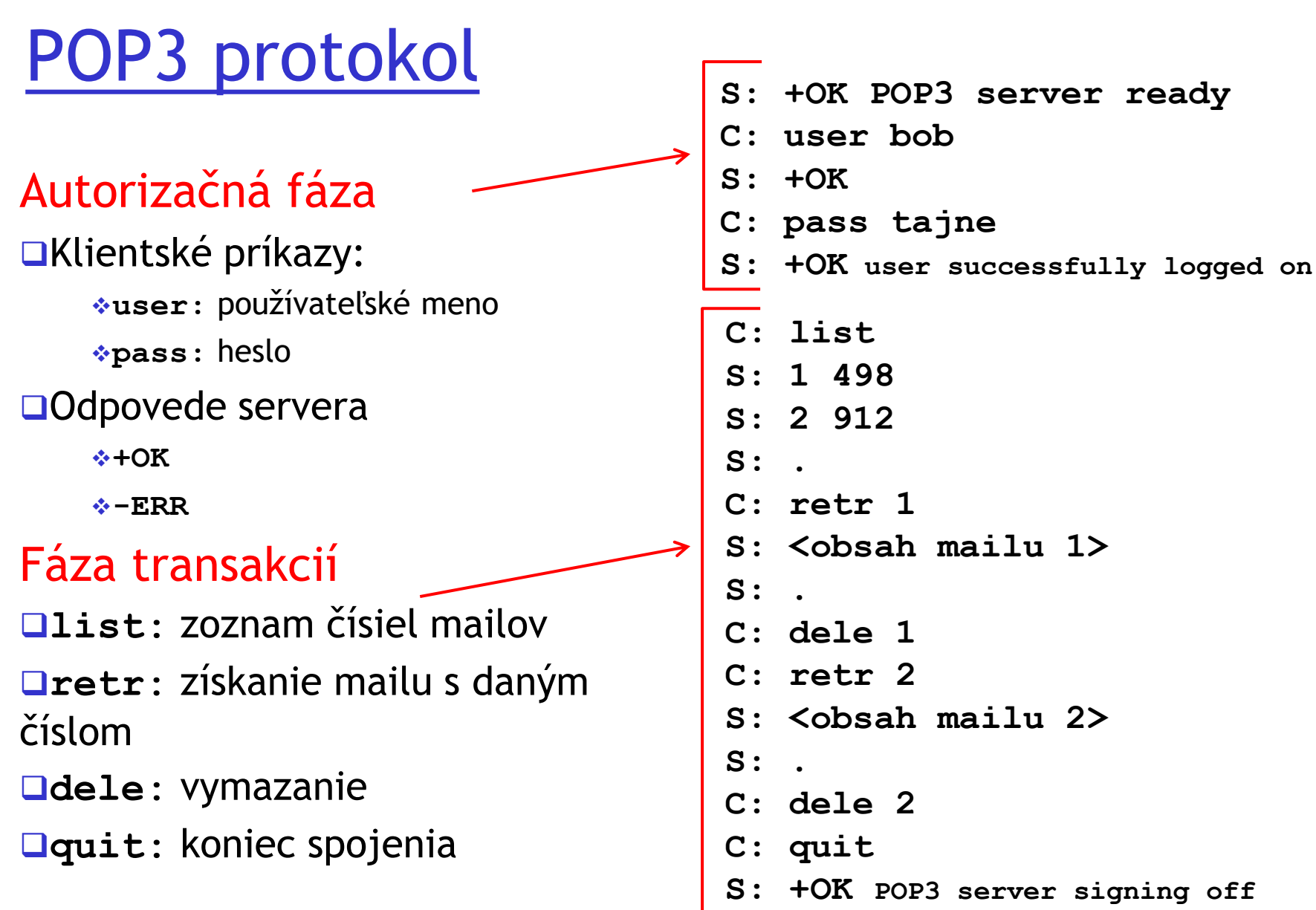

## POP3 a IMAP

#### Viac o POP3

❑V príklade sa použil mód "stiahni a vymaž"

❑Ak používateľ sadne k inému počítaču, k starým mailom sa nedostane

❑Bez mazania máme kópie tých istých mailov na viacerých strojoch

#### IMAP

❑Necháva maily na serveri

❑Umožňuje organizáciu mailov do priečinkov na serveri

# Ďakujem za pozornosť

Modifikované slajdy z knihy:

*Computer Networking: A Top Down Approach ,* 4<sup>th</sup> edition. Jim Kurose, Keith Ross Addison-Wesley, July 2007.